#### **BANNER NAVIGATION**

Welcome to Banner! This is a brief overview of basic navigation required to utilize the Self Service system.

#### **Accessing Banner SSB (Self Service)**

- 1. Open a session of Internet Explorer
- 2. Type in http://myut.utoledo.edu
- 3. Enter your UTAD username and Password

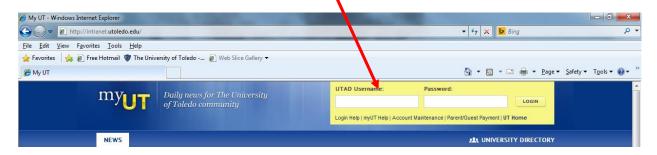

4. Click LOGIN

#### SSB - Self Service Banner for REQUISITIONS

At the Main Menu, Click on the Finance tab.

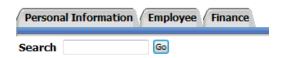

#### Main Menu

5. From the list of options, we will use **Requisition**, **Approve Documents**, and **View Document**.

### **Finance**

Budget Queries
Encumbrance Query
Requisition
Purchase Order
Approve Documents
View Document
Budget Transfer
Multiple Line Budget Transfer
Delete Finance Template

## **Requisition Screen Overview**

| Code                                                       | Lookup                                                                                                    |                                   |                    |            |                          |              |           |            |            |           |           |
|------------------------------------------------------------|----------------------------------------------------------------------------------------------------|-----------------------------------|--------------------|------------|--------------------------|--------------|-----------|------------|------------|-----------|-----------|
|                                                            | of Account                                                                                                    | s Code T                          | •                  |            |                          |              |           |            |            |           |           |
| Туре                                                       |                                                                                                    |                                   | ccount             | •          |                          |              |           |            |            |           |           |
|                                                            | Criteria                                                                                                    |                                   |                    | 7          |                          |              |           |            |            |           |           |
|                                                            | Criteria                                                                                                    |                                   |                    |            |                          |              |           |            |            |           |           |
|                                                            | num rows to                                                                                                    | return 1                          | 0 🔻                |            |                          |              |           |            |            |           |           |
|                                                            | ecute Query                                                                                                    |                                   | U ¥                |            |                          |              |           |            |            |           |           |
|                                                            | ccute Query                                                                                                    |                                   |                    |            |                          |              |           |            |            |           |           |
| Use T                                                      | emplate No                                                                                                    | ne 🔻                              |                    |            |                          |              |           |            |            |           |           |
| Trans                                                      | action Date                                                                                                    | 26 ▼ N                            | IAR ▼              | 2014 ▼     |                          |              |           |            |            |           |           |
| Delive                                                     | ery Date                                                                                                    | 26 ▼ N                            | MAR ▼              | 2014 ▼     |                          |              |           |            |            |           |           |
| Vend                                                       | or ID                                                                                                    |                                   |                    | Vendor     | r Validate               | ]            |           |            |            |           |           |
| Addr                                                       | ess Type                                                                                                    |                                   |                    | Address 9  | Sequence                 |              |           |            |            |           |           |
| Vend                                                       | or Contact                                                                                                    |                                   |                    |            |                          | Vendor E-m   | nail      |            |            |           |           |
| Requ                                                       | estor Name                                                                                                    | Patty Ows                         | ley                |            |                          |              |           |            |            |           |           |
|                                                            | estor E-mail                                                                                                    |                                   |                    | toledo.edu |                          |              |           |            |            |           |           |
|                                                            |                                                                                                    | Area                              | Phone<br>Numb      |            | Futumaia                 | _            |           |            |            |           |           |
| Requ                                                       | estor Phone                                                                                                    | Code<br>419                       | 53087              |            | Extension                |              |           |            |            |           |           |
|                                                            | estor Fax                                                                                                    | 123                               | 55007              | -          |                          |              |           |            |            |           |           |
| Chart                                                      | of Account                                                                                                    | 5 T                               |                    | Organiza   | ation                    | 106080       |           |            |            |           |           |
| Ship Code                                                  |                                                                                                    | HSC                               |                    |            |                          |              |           |            |            |           |           |
| U.I.P                                                      |                                                                                                    | HSC                               |                    | , receired |                          | Patty Owsley | T         |            |            |           |           |
| Comn                                                       | nents                                                                                                    |                                   |                    |            |                          | D            |           |            |            |           |           |
| Comn                                                       | nents                                                                                                    |                                   |                    |            |                          | <u>D</u>     | ocument T | <u>ext</u> |            |           |           |
| Item                                                       | commodity                                                                                                    | Description                       | n                  | Quantity   |                          | Unit Price   |           |            | nt Amount  | Additiona | al Amount |
| Item<br><u>1</u>                                           |                                                                                                    | Description                       | n                  | Quantity   | None                     | Unit Price   |           |            | nt Amount  | Additiona | al Amount |
| Item <u>1</u> <u>2</u>                                     |                                                                                                    | Description                       | n                  | Quantity   | None<br>None             | Unit Price   |           |            | nt Amount  | Additiona | al Amount |
| Item                                                       |                                                                                                    | Description                       | n                  | Quantity   | None                     | Unit Price   |           |            | nt Amount  | Additiona | al Amount |
| 1 2 3 4                                                    |                                                                                                    | Description                       | n                  | Quantity   | None<br>None             | Unit Price   |           |            | nt Amount  | Additiona | al Amount |
| Item                                                       |                                                                                                    | Description                       | n                  | Quantity   | None<br>None<br>None     | Unit Price   |           |            | int Amount | Additiona | al Amount |
| 1 2 3 4 5                                                  |                                                                                                    |                                   | n                  | Quantity   | None None None           | Unit Price   |           |            | int Amount | Additiona | al Amount |
| 1 2 3 4 5 Calcu                                            | Commodity Commodity Valated Comm                                                                                                    | lidate                            | ounts              |            | None None None None None | Unit Price   |           |            | int Amount | Additiona | al Amount |
| 1 2 3 4 5 Calcu Item 1                                     | Commodity Commodity Valated Comm                                                                                                    | lidate                            | ounts              |            | None None None None None | Unit Price   |           |            | int Amount | Additiona | al Amount |
| 1 2 3 4 5 Calcu                                            | Commodity Commodity Valated Comm                                                                                                    | lidate                            | ounts              |            | None None None None None | Unit Price   |           |            | int Amount | Additiona | al Amount |
| 1 2 3 4 5 Calcustem 1 2 3 4                                | Commodity Commodity Valated Comm                                                                                                    | lidate                            | ounts              |            | None None None None None | Unit Price   |           |            | int Amount | Additiona | al Amount |
| 1 2 3 4 5 Calcu Item 1 2 3                                 | Commodity \(\frac{1}{2}\) Commodity \(\frac{1}{2}\) Commodity \(\frac{1}{2}\) Commodity \(\frac{1}{2}\)                                                                                                    | lidate                            | ounts              |            | None None None None None | Unit Price   |           |            | int Amount | Additiona | al Amount |
| 1 2 3 4 5 Calcu Item 1 2 3 4 5 Totals                      | Commodity Valated Comm                                                                                                    | lidate<br>nodity Am<br>Amount Dis | ounts<br>scount /  |            | None None None None None | Unit Price   |           |            | nt Amount  | Addition  | al Amount |
| 1 2 3 4 5 Calcultem 1 2 3 4 5 5 Totals                     | Commodity Valated Commodity Valated Commodity Valated Commodity Valated Automatical Valated Automatical Va | lidate  modity Am Amount Dis      | oounts<br>scount / | Amount Ac  | None None None None      | Unit Price   | nount     | Discou     |            | Addition  | al Amount |
| 1 2 3 4 5 Calcultem 1 2 3 4 5 Totals                       | Commodity Valated Comm                                                                                                    | lidate  modity Am Amount Dis      | oounts<br>scount / |            | None None None None None | Unit Price   |           | Discou     | Accounting | Additiona | al Amount |
| 1 2 3 4 5 Calcultem 1 2 3 4 5 Totals Seq#                  | Commodity Valated Commodity Valated Commodity Valated Commodity Valated Automatical Valated Automatical Va | lidate  modity Am Amount Dis      | oounts<br>scount / | Amount Ac  | None None None None      | Unit Price   | nount     | Discou     |            | Additiona | al Amount |
| 1 2 3 4 5 Calcu Item 1 2 3 4 4 5 Totals Seq# 1             | Commodity Valated Commodity Valated Commodity Valated Commodity Valated Automatical Valated Automatical Va | lidate  modity Am Amount Dis      | oounts<br>scount / | Amount Ac  | None None None None      | Unit Price   | nount     | Discou     |            | Additiona | al Amount |
| 1 2 3 4 5 Calcultem 1 2 3 4 5 Totals Seq# 1 2              | Commodity Valated Commodity Valated Commodity Valated Commodity Valated Automatical Valated Automatical Va | lidate  modity Am Amount Dis      | oounts<br>scount / | Amount Ac  | None None None None      | Unit Price   | nount     | Discou     |            | Additiona | al Amount |
| 1 2 3 4 5 Calcultem 1 2 3 4 5 5 Totals Seq# 1 2 3          | Commodity Valated Commodity Valated Commodity Valated Commodity Valated Automatical Valated Automatical Va | lidate  modity Am Amount Dis      | oounts<br>scount / | Amount Ac  | None None None None      | Unit Price   | nount     | Discou     |            | Addition: | al Amount |
| Item   1   2   3   4   5     C   C   C   C   C   C   C   C | Commodity Valated Commodity Valated Commodity Valated Commodity Valated Automatical Valated Automatical Va | lidate  modity Am Amount Dis      | oounts<br>scount / | Amount Ac  | None None None None      | Unit Price   | nount     | Discou     |            | Addition: | al Amount |
| Item   1                                                   | Commodity Valated Commodity Valated Commodity Valated Commodity Valated Automatical Valated Automatical Va | lidate  modity Am Amount Dis      | oounts<br>scount / | Amount Ac  | None None None None      | Unit Price   | nount     | Discou     |            | Addition: | al Amount |
| Item   1   2   3   4   5                                   | Commodity Valated Commodity Valated Commo Extended J                                                                                                    | lidate  modity Am Amount Dis      | oounts<br>scount / | Amount Ac  | None None None None      | Unit Price   | nount     | Discou     |            | Addition  | al Amount |

#### **Creating a Requisition**

- 1. Click Requisition
- 2. Chart of Accounts Code (should always remain at "T")
- 3. Select vendor from the drop down menu titled Type

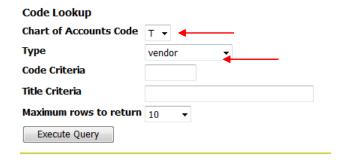

4. Enter the vendor information in the **Title Criteria** box (for alpha search), use **Code** for numerical search. *All vendor ID's will start with the letter 'R'*.

Note: Percent (%) signs can be used as wild cards for searching.

# Code Lookup Chart of Accounts Code T Type vendor Code Criteria Title Criteria Delta% Maximum rows to return 10 Execute Query

5. Click Execute Query to display vendor results.

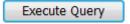

6. A list of the vendor results will be displayed.

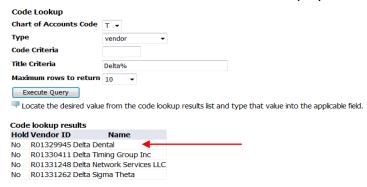

- 7. Enter or Copy/Paste the Vendor ID into the **Vendor ID** field.
- 8. Transaction Date = Today's Date
- 9. Update the Delivery Date

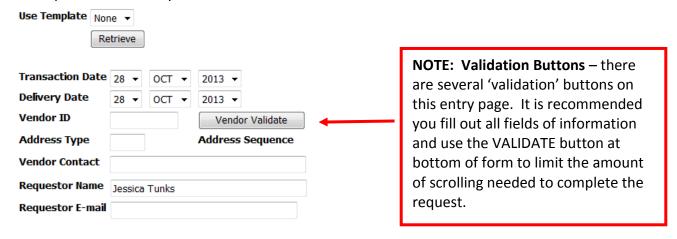

10. Enter or override the Ship Code

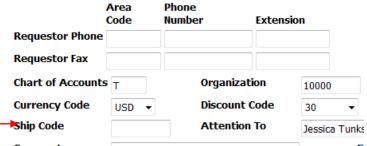

Note: Ship code will default. Ship codes are the ship to of where a product will be delivered. Available ship codes include HSC, LERC, and MAIN.

11. In the **Comments** field include building code abbreviation, room number, first initial/last name, and phone extension. Receiving will use this to deliver your items to your location.

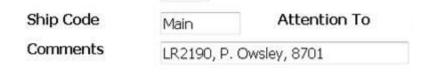

12. **Document Text** – use this to enter information regarding quotes, vendor contact information, sourcing needs, etc...

13. Enter the requisition item(s) detail.

**Commodity Description** – Enter part number/mfg # and description of the item(s)

\*\* NOTE: extremely important to always include part number/mfg number at beginning of item description \*\* as this is how the vendor will know the exact item to ship.

Quantity - Enter the number of items

**U/M** – Select the units of measure.

**Unit Price** – Enter the price of the item.

Comments – Click on the Item Number to add Item specific comments

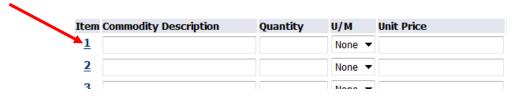

#### 14. Enter the **Accounting information**.

Chart - Chart should always be T

Index - Enter the appropriate index

**Account** – Enter the appropriate account

**Accounting** – Enter the appropriate value based on dollars or percents.

Note: All percents must be equal to 100%. All dollar amounts must equal the total of all line items.

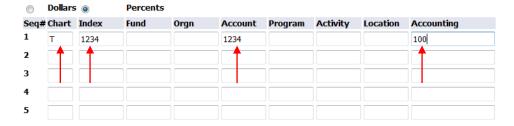

#### 15. Click Complete.

Note: You can click Validate to take a final look at the requisition. The system will automatically validate the requisition after clicking complete.

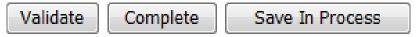

**Save as Template**: You may name a template for repeat use (saves key strokes if ordering items is frequent) **Shared check box:** checking this box allows template to be shared with other users.

#### **ERROR MESSAGES**

Note: Any error messages will be displayed at the top of the screen after clicking complete. Errors must be corrected in order to continue. See below examples.

- Ship Code is not valid
- Discount Code selected does not match Vendor default discount
- 1 Index 1234 of sequence 1 is not valid
- Sequence 1 accounting information is incomplete

The below error indicates insufficient funds for the Index/Account combination that you entered. Validate Index/Account information, or work with the Budget manager to complete a budget transfer. You **cannot** save your Requisition, and it will need to be re-entered.

9 Sequence 1 Insufficient budget for sequence 1, suspending transaction.

16. Once the document is complete you will receive a message at the top of the screen indicating that the document validated with no errors. A document number will also be assigned – THIS IS YOUR REQUISITION NUMBER. All Requisitions will begin with the letter "Z".

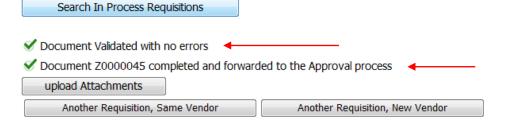

#### **Imaging: Upload Attachments/View Attachments**

1. Upload any supporting documentation by clicking on upload attachments.

#### upload Attachments

Note: Any emailed attachments must be saved to a directory location before uploading.

2. Click Browse and navigate to the appropriate file you want to upload.

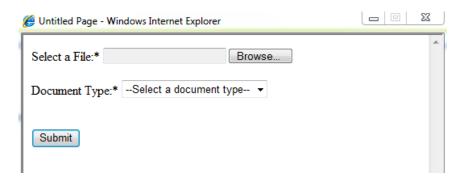

- 3. Select the document type from the drop down menu.
- 4. Click Submit after selecting your document.

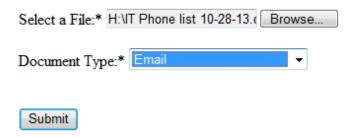

5. A message stating the upload was successful will be displayed. Repeat the process to upload additional documents

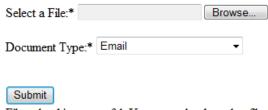

File upload is successful. You can upload another file or close this window to go back.

6.Click the Red X to close the Application Extender.

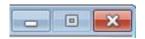

**To create another requisition,** select one of the following options:

Another Requisition, Same Vendor Another Requisition, New Vendor

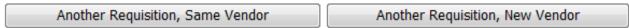

#### Search/ View Requisitions

1. Click on the finance tab and select View Document

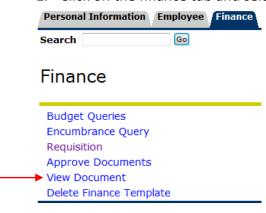

2. Requisitions will default in the choose type field.

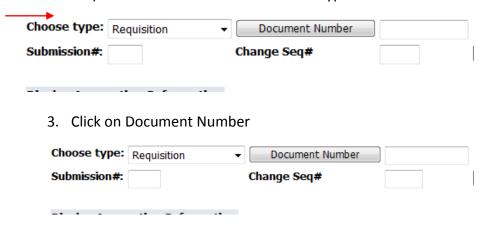

- 4. Search by one of the following:
  - Document number (Requisition number, if known)
  - User ID Will default to current user
  - Activity Date
  - Transaction Date
  - Vendor ID
  - o Reference Number

Note: One of the above fields must be populated in order to search for a document.

5. Click Execute Query.

## Execute Query

A list of all available documents meeting the selected criteria will be displayed.

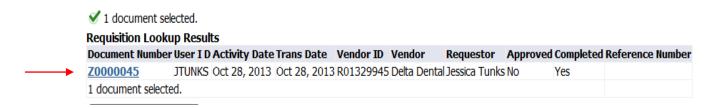

- 6. Click the blue hyper link of the document you want to view.
- 7. Click view document.

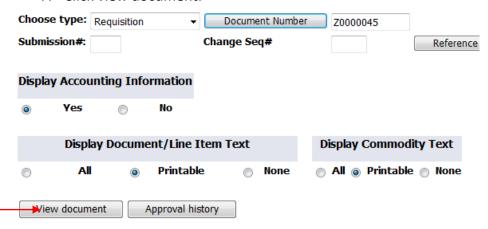

The document will be displayed.

8. To view an attachment in the document select the view attachments button at the bottom of the document.

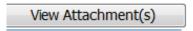

9. Click on the document icon to view the document.

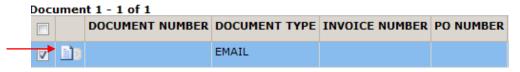

Note: You can upload additional documents.

10. Close document window when complete.

#### **View Approval History**

1. Click on the finance tab and select view document

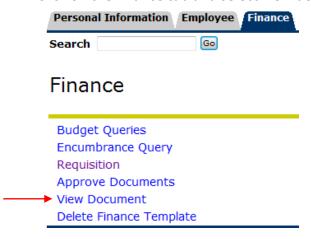

2. Click on Document Number

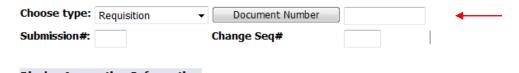

Search by one of the following:

- Document number
- User ID Will default to current user
- Activity Date
- Transaction Date
- Vendor ID
- Reference Number

Note: One of the above fields must be populated in order to search for a document.

3. Click Execute Query.

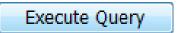

A list of all available documents meeting the selected criteria will be displayed.

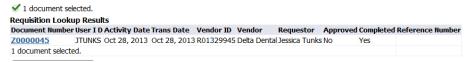

- 4. Click the blue hyper link of the document you want to view.
- 5. Click Approval History

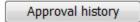

Information about approval queues and approver names will be shown

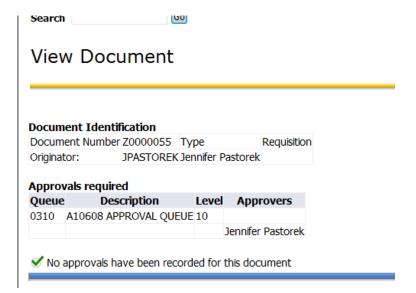

#### APPROVER TRAINING

There are various levels of approvals built within Banner Workflow. There are **3 levels** as they exist today: 0-9999

10,000 - 24,999

25,000 +

There are also stops in GRANTS ACCOUNTING as well as a newly added approval QUEUE called "LARGE PO's"

LARGE PO Queue is designed for any order over \$50K to have one last set of eyes to ensure we are processing these transactions according to our business rules and regulations.

An EMAIL will be sent to the next level approver notifying them they have a requisition to be approved.

Escalation occurs after 7 business days, if no action is taken, workflow sends to the next level approver.

#### How to access:

#### 1. Click on Finance Tab

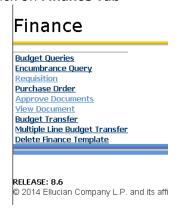

#### 2. Click on Approve Documents

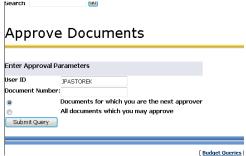

You may choose either to look at only the documents for which you are next approver or all documents you may approve.

1. Click on Submit Query.

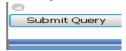

You will receive a listing of Document Types (Requisitions) in which to take action on.

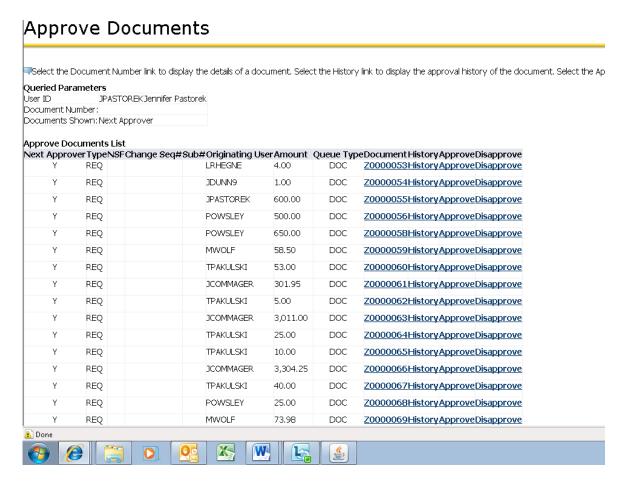

There are 4 links in which to view/take action steps on.

- 1. **Document** click on this link to view the requisition needing approved. You can look at any related attachments that may have been uploaded with the requisition.
- 2. **History** click on this link to view the originator of the Requisition and the Approvals required.

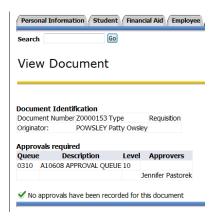

3. **Approve** – this link will APPROVE the requisition. There is a Comment area that has a canned text line "This document has been approved". You may also add additional text to this area.

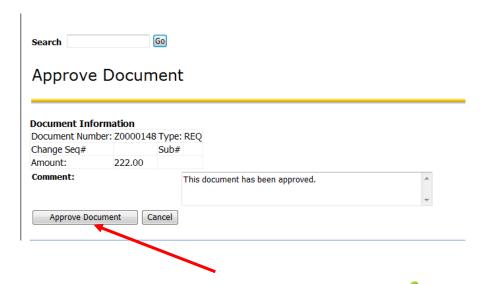

Click on the **APPROVE DOCUMENT button**. A green check mark with comment that the document has your approval will appear.

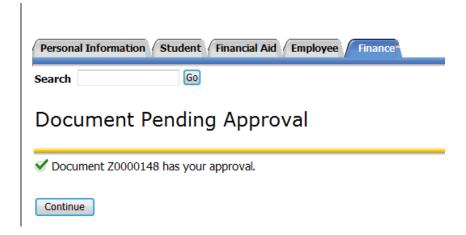

Click on **CONTINUE** to go back to list of requisitions. Repeat steps as needed.

4. **Disapprove** – use this link to disapprove a requisition. There is a canned comment box with text "Approval has been denied." You may also add additional information as to why the requisition is not being processed.

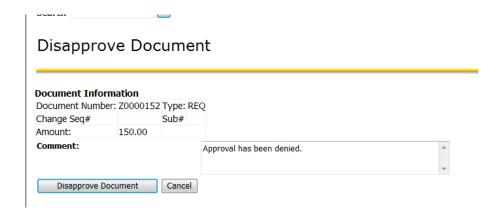

Click on the **Disapprove Document** button.

An email will be sent to the requestor alerting them their requisition has not been approved.

A green check mark with comment that the document has been disapproved will appear.

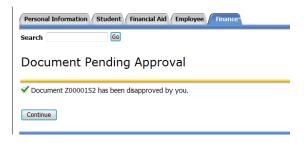

Click on **CONTINUE** to go back to list of requisitions. Repeat steps as needed.